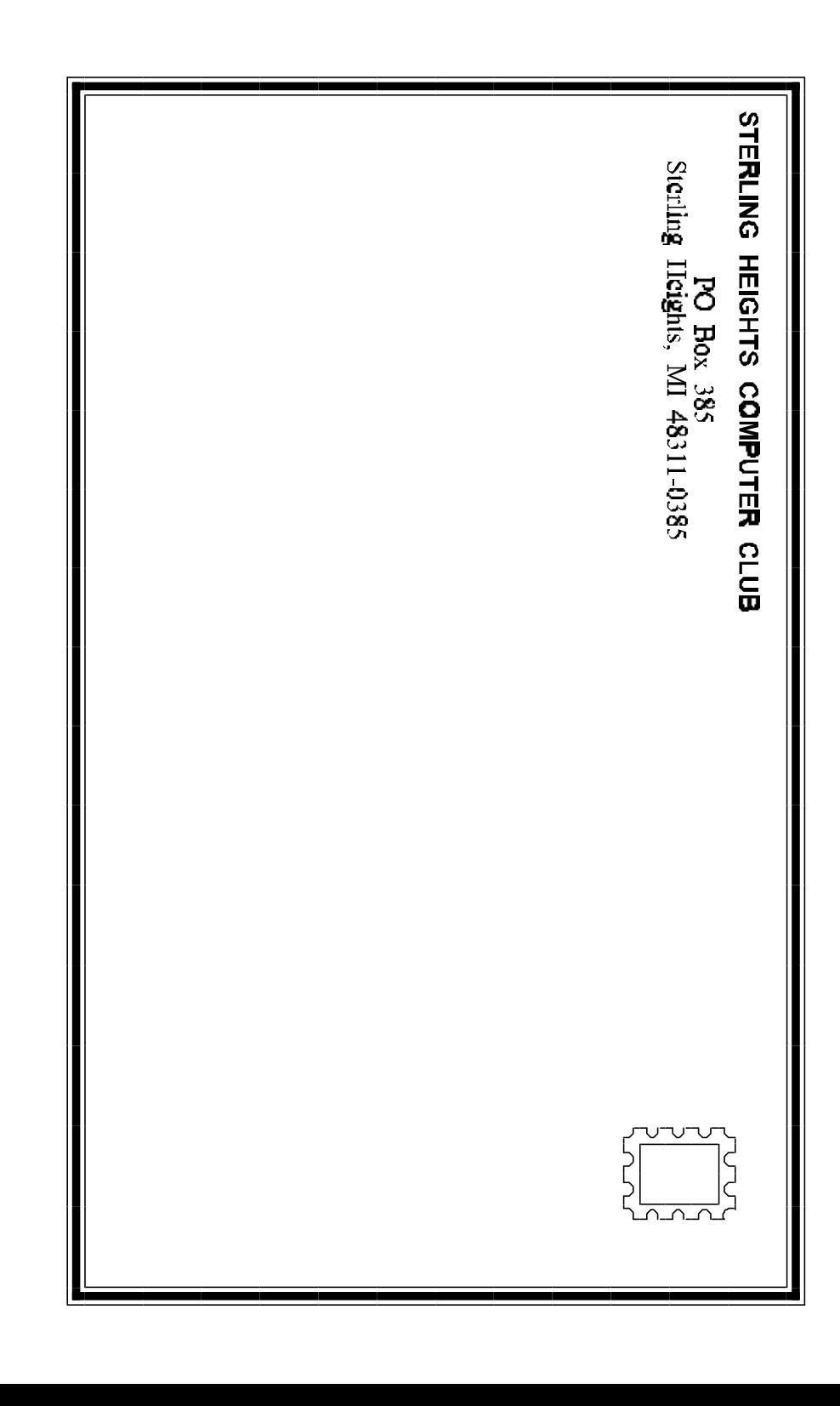

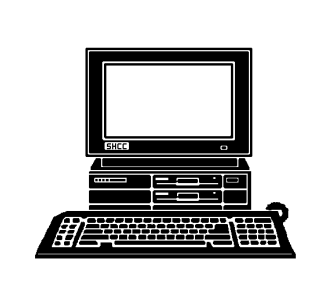

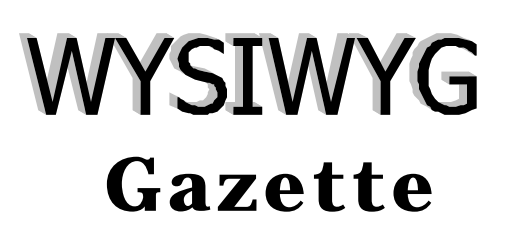

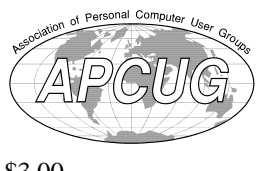

# newsletter of the **STERLING HEIGHTS COMPUTER CLUB** PO Box 385 Sterling Heights, MI 48311-0385

\$3.00

Volume 8 Number 1 JANUARY 1996

# **SIGS**

MS-DOS: 7:30 PM - First Tuesday (except no meeting in July & August) at Carpathia Club (38000 Utica Road)

Communications:7:30 PM - Second Monday at Lamphere High School

Novice: 7:30 PM - Third Tuesday (except no meeting in July & August) at Oakbrook Elementary School

Power User: 7:30 PM - Forth Tuesday ( except no meeting in July & August) at Mount Clemens General Hospital

(For questions, call an officer or send mail to SHCC PO Box)

This month SHCC Member Rick Schummer will<br>present "Database Uses". This presentation was present "Database Uses". originally scheduled for February. Come see how<br>database backages can be used to keep track of packages can be used to keep track of

# **SHCC Information**

#### **OFFICERS:**

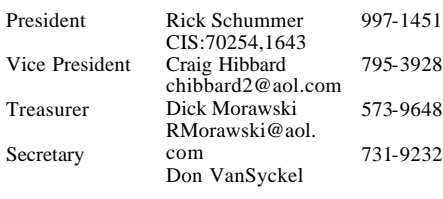

q r q r

#### **SPECIAL INTEREST GROUPS:**

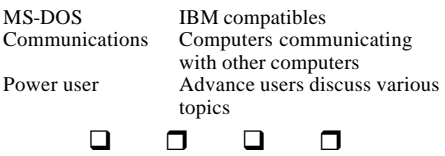

#### **COORDINATORS:**

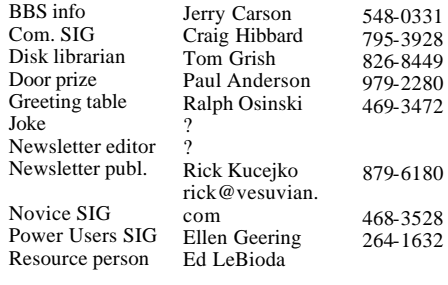

### q r q r

#### **RESOURCE PEOPLE:**

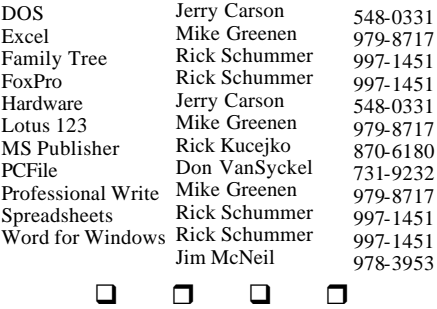

Newsletter submissions are due 10 days before the club meeting, but the earlier the better. They should be sent to : WYSIWYG Publisher 5069 Fedora Troy, MI 48098 OR at the e-mail addresses: rick@vesuvian. com

### **DUES: \$25/YEAR**

Unless stated otherwise, all materials contained in this newsletter are copyrighted by the Sterling Heights Computer Club. License is hereby granted to other clubs

q r q r

Guests and visitors are welcome. People can attend any of three consecutive club meetings before deciding to become a member or not. Membership includes admission to all SHCC functions and the newsletter. Membership is open to anyone. It

Van Dyke Plumbrook Dodge Park Clinton M-53 Schoenherr River 18 Mile Rd Utica Road  $\epsilon$ Plumbrook  $\Box$ 17 Mile Rd Plumbrook Х ď  $\overline{a}$ 16 Mile Road

SHCC at Carpathia Club

This newsletter was produced using Microsoft Publisher and a HP LaserJet printer. Some articles were sent by EMAIL over the INTERNET. Scissors and tape were not used.

*Sterling Heights Computer Club* **January 1996 - page 19**

# **CALENDAR OF EVENTS**

### **JANUARY 1996**

- **2 SHCC Member Rick Schummer will present database uses**
- 8 Communications SIG
- 8 CUE 80 meeting
- 8 APPLE P.I.E.. meeting
- 9 SHCC officer's meeting
- 10 DMUG meeting
- 14 SEMCO meeting
- 16 Novice SIG
- 19 MCUG meeting
- 23 Power Users' SIG
- 31 SCUG meeting

#### **FEBRUARY 1996**

- 5 APPLE P.I.E. meeting
- **6 SHCC -Member Rick Schummer will present Microsoft** *PowerPoint.*
- 11 SEMCO meeting
- 12 Communications SIG
- 12 CUE 80 meeting
- 13 SHCC officer's meeting
- 14 DMUG meeting
- 16 MCUG meeting
- 20 Novice SIG
- 27 Power Users' SIG
- 28 SCUG meeting
- **MARCH 1996**

4 - APPLE P.I.E.. meeting

#### **5 - SHCC - TBD**

- 10 SEMCO meeting
- 11 Communications SIG
- 11 CUE 80 meeting
- 12 SHCC officer's meeting
- 13 DMUG meeting
- 15 MCUG meeting
- 19 Novice SIG
- 26 Power Users' SIG
- 27 **-** SCUG meeting

### **APRIL 1996**

- 1 APPLE P.I.E.. meeting
- **2 SHCC Member Gail Minnick will present Paradox 5.5 or 7.0.**
- 8 Communications SIG
- 8 CUE 80 meeting
- 9 SHCC officer's meeting
- 10 DMUG meeting
- 14 SEMCO meeting
- 16 Novice SIG
- 19 MCUG meeting
- 23 Power Users' SIG
- 31 SCUG meeting

q r q r

# **OTHER COMPUTER CLUBS**

 has contacted six known computer clubs in the area with an offer of reciprocating admission to meetings. Three clubs have responded positively, one is considering the offer, and the other two have not answered so far. The results are listed below:

#### **Apple P.I.E.**

Time: 1st working Monday 7:00PM Place: Jefferson Middle School, 29700 Rockwood Street, St. Clair Shores Reciprocating: Yes

### **Cue 80**

Time: 2nd Monday, 7:30PM Place: Intermediate School District Admin. Bldg; Range Road; Marysville (I-94 East to Exit #266; keep to right on exit ramp to Gratiot Avenue; 1/8 mile to stop light, Range Road; turn left;  $1/2$  mile to I.S.D.; left into complex, first building on right)

Reciprocating: Yes

#### **Detroit Computer Users Group**

Time: 2nd Wednesday, 7:00PM Place: The church on Mound Road 1/4 mile south of St. Annes Reciprocating: No response

**MI Computer Users Group** Time: 3rd Friday, 7:00PM Place: Eastpointe Community Center; 19200 Stephens Road; Eastpointe; (just east of Kelly Road); 751-3971 Reciprocating: No

#### **Sarnia Computer Users Group** Time: Last Wednesday,

7:30PM Place: St. Bartholomew Anglican Church; 718 Cathcart Blvd.; Sarnia; 519/542-3227 Reciprocating: Yes

### **South Eastern Michigan Computer Organization (SEMCO)**

Time: 2nd Sunday 1:00PM Place: O'Dowd Hall; Oakland University; 398-7560

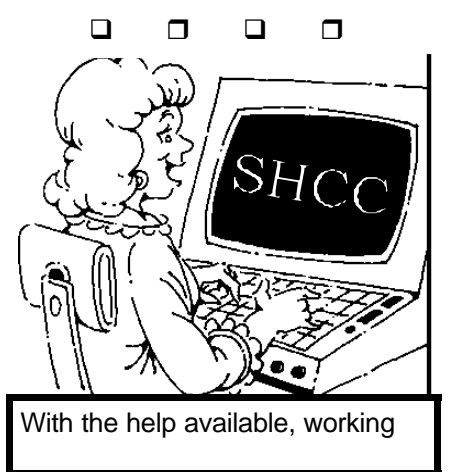

### *Sterling Heights Computer Club* **January 1996 - page 3**

# **President's Bits & Bytes** *by Rick Schummer*

he following column is my annual State of the SHCC write-up. This gives me a chance to thank some individuals who have helped out in the last year, reflect on some of the accomplishments, and hopefully chart out a few ideas I have for 1996.

### **Membership**

Overall the club is doing well. We are 95 members strong and have an average of 60 or so people for our meetings. This is pretty good, but slightly disappointing considering it is down from a year ago. I think there are several reasons for this. One is that we moved our meetings around in 1994 so much that people don't know where to find us. We also raised our dues to cover the cost of the room rental at the Carpathia Club. How can we correct this? The first thing is to do a better job of advertising. We will continue to have flyers at the local stores if members volunteer to make regular<br>drop-offs. We are also We are also considering a home page on the Internet where people can get information on the SHCC. This is exciting technology for those on-line. The best form of advertisement is you. Let your friends know about the club and the things you have learned or experienced. I think that most members are members because a friend introduced them to the organization. Keep up the good referrals. I would like to see our membership up to 120 by the end of 1996.

# **Presentations**

We had some pretty exciting meetings during the year. Microsoft started out our year with a sneak preview of *Windows 95*. A record 96 people attended this meeting. We also had Delrina present *WinFax Pro*, Novell showed *PerfectOffice*, Broderbund came in to show *PrintShop*  (and many other packages), and IBM demonstrated *OS/2 Warp*. Thanks to members Don VanSyckel, Craig Hibbard, Jerry Carson, Rick Kucejko, and myself for the "member presentations". I think the variety was good and the quality of presenters was excellent. What is in store for 1996? The year is starting out with a couple presentations by yours truly. I will be presenting "Database Uses" in January and Microsoft's *PowerPoint* in February. I am hoping to schedule an outside

speaker on investment tracking software for March. Member Gail Minnick has volunteered to present Paradox for Windows (5.5 or 7.0) in April. Overall we are still seeing a trend by software publishers to backing off making presentations. I am not really sure why this is<br>happening. Many have Many have canceled in the last year because they are changing jobs. I certainly hope the major players are not dedicating less and less resources to serving the user group community. It has been proven in the past that we have a loud voice. I hope to get a letter out to the major software companies to get them in sometime this year. I have conversed on-line with several user group leaders and they are seeing the same trend that I am, so we are not imagining this curtailment.

### **Newsletter**

I cannot say enough about the newsletter. Rick Kucejko has done an outstanding job. I will be the first to admit, I was a little worried (okay a lot worried) when Don asked to find someone else to pick up this difficult job. Rick has not only stepped into this role without skipping a beat, but is also making some fine suggestions for new topics and ideas to improve on our fine

publication. Please see many of Rick's ideas for articles such as the "How I use my<br>computer" column he is  $column$  he is trying to start in other parts of this edition. I get to read many different user group newsletters (and write for a couple) and I know ours stands up as one of the best in the country. We are not very big, but the content is great. Of course I'm bias since I contribute to the success.

How can we improve the *WYSIWYG*? One of my goals is to get many others to contribute. I always have felt that great newsletters are the combined efforts of many<br>article authors. It gives article authors. different viewpoints and ideas to others. Please contact me or Rick K. if you want to write an article or two. One of the benefits is that you can tell all your family and friends that<br>you have been published you have been nationwide. After all, our newsletter is sent out across the country, to many companies both locally and as far west as Redmond, Washington. Microsoft is one of these companies, so who knows, maybe even the richest man in the world (Bill Gates) might read your material!

# **SIGs**

The SIGs continue to move forward. This year we started

*Sterling Heights Computer Club* **January 1996 - page 17**

# **VENDOR PRESS RELEASES**  *by Jim Waldrop*

*This monthly column lists new vendor announcements and specials available to club members. If you are a club member, this feature alone can save you much more than the cost of your club dues.*

**NOTE: When contacting any of the companies listed in these press releases , please mention that you are a member of the** *Sterling Heights Computer Club* **and that the telephone number, etc. was printed in our newsletter.** 

NOTE: See James Waldrop for the full text of press

**DellWare Direct L.P.** Phone:800-449-3355 Fax 800-374-9829 Online: http://www.us.dell. com/

The PC software and peripherals telephone superstore

# **MicroSystems Warehouse**

Phone: 800-660-3222 Fax 908-370-3222

Your #1 source for brandname PCs and peripherals.

### **Pre-Owned Electronics Inc.**

Phone:800-274-5343 Fax 617-275-4848

Your independent source for reconditioned genuine Macintosh and Apple II systems service parts and repair services, whether you need to buy, sell, repair or upgrade your Macintosh or Apple II equipment.

# **Semantec Peter Norton Group**

Phone: 800-411-8654

Norton Navigator for Windows 95 is a 32-bit file manager with long file name support, drag and drop, PKZip, Internet FTP site mapping and file transfer, UUEncoding/Decoding, and<br>Norton FastFind. Norton Norton FastFind. FileAssist puts you in command of common file management tasks from within your application's Open/Save<br>dialog boxes. Multiple  $dialog$  boxes. Desktops can be customized for the task at hand. Norton Folder Manager also improves many file tasks.

*For \$39.95* order Norton q r q r

# **OTHER USEFUL DATA BITS**

# **Shareware Library**

 $\Gamma$  he club has a large library<br>of shareware programs of shareware programs available to members. Programs on almost any topics are available from the club at a nominal fee.

If you have a need for a shareware program or want to learn more about this resource, contact Tom Grish (see page 2).

Please contact Tom with disk orders and remember to use the disk order form. He can bring the disks to the next meeting. The prices are: \$2 - 5.25" and \$3 - 3.5" disks. An additional charge of \$1 per

> q r q r **Magazine Reprints**

has contacted severa l magazines requesting permission to reprint articles. All of the responses fell into two categorize: 1) Yes, if you contact us before using the article and obtain permission. 2) Yes, send us lots of money

before using the article. SHCC<br>will reprint articles from articles from magazines which use the first policy. No articles will be reprinted from magazines which use the second policy.

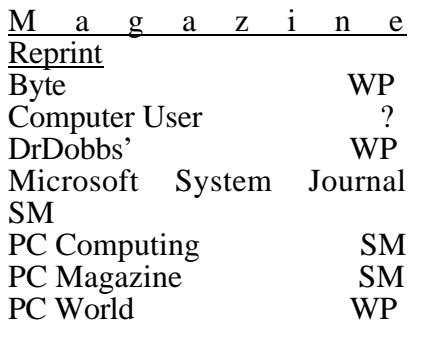

KEY: SM Send Money WP With Permission

If you read and enjoy articles from any of the *WP* magazines above, please let the newsletter editor know about the specific article you would like included in the newsletter. If at all possible, type the article and submit it on disk to the editor.

If there are any other magazines which you would like to reprint articles from,

#### *Sterling Heights Computer Club* **January 1996 - page 5**

the Communications SIG to go along side our Novice SIG and PowerUser SIG. We also canceled the FoxPro SIG. The Communications SIG is a direct result of the booming Internet and on-line services of CompuServe, America Online, and Prodigy. These SIGs do not run by themselves. I want to thank Ed Lebioda (PowerUser), Ellen Geering (Novice), and Craig Hibbard (Comm) for the fine efforts they have made to lead these groups. I really feel strongly that the SIGs are the heart and soul of the SHCC. It is the real reason that the club exists: Members assisting other members.

The Novice's are looking for members to chair open Q&A sessions which is the new direction they are taking since they completed the Windows book. Please contact Ellen if you are interested. The Communications SIG has quite an agenda for the first part of 1996. Please see Craig Hibbard for more details. The PowerUser SIG is the longest standing of the groups. Many members have been assisted through difficult problems and learned from other members on many topics. This group has worked through many quirks and glitches and covered numerous complex topics over the year.

If you are new to the club or just want to learn from others who have been around the block, the PowerUser SIG is the place to be.

#### **Officers**

I cannot say enough about the officers. This is the hardest working bunch of "volunteers" that I have had the opportunity to be around. The SHCC may appear to work smooth as glass, but this is only possible if the leaders make it happen. Don, Dick, and Craig are doing a fine job, and I probably don't show my appreciation to them enough. Thanks guys for all your help and assistance! They are also making my life easier. Don will be reviewing the newsletter from Rick K. before it goes to press and Craig is stepping up as the new Program Coordinator to lighten my workload.

# **Treasury**

There is not much to say about the finances of the SHCC other than they are steady. This year we weathered the new expense of hall rental, a<br>postage increase, and a increase, and a new cost of advertising in<br>Michigan ComputerUser Michigan ComputerUser<br>Magazine. Fortunately we Fortunately we have planned well and are conservative in our planning so the treasury is healthy.

#### *Sterling Heights Computer Club* **January 1996 - page 6**

Come to the January meeting<br>to hear Dick's Treasurer's to hear Dick's Report for more details.

### **Door Prizes**

Thanks to Paul Anderson for leading this. Like the vendor presentations, we are seeing slim profit margins cutting into the availability of door prizes. My contacts at Microsoft were kind enough to donate PowerPoint and Money for Windows 95 so look for these at future meetings. The club is also going to be giving away some nice prizes<br>like "gift" certificates" certificates" to the store of your choice.

### **Miscellaneous Stuff**

I also want to thank each of the club's Resource People. These people are all volunteers to answer questions (and often rese arch tough questions) for free. They may or may not be experts in the software package or hardware that they help others with, but they give any question the old college try. This is the least used benefit of being a member. If you are interested in being a resource person please contact Tom Grish who keeps track of these individuals.

Thanks to Ralph Osinski who has been our official club<br>greeter person. Ralph has greeter person. introduced many people to the SHCC, gave them information

and answered questions about the club. Unfortunately Ralph cannot continue in this capacity. If you are interested in helping out the club in this manner or want information about this important job please call me or send me an email.

Thanks to the regulars that pitch in to answer the questions of members at the regular meeting (and you know who you are) during the Q&A time.

Last, but not least, thanks to the members who set up the meeting room. The chairs and tables are not organized the way we use them for the presentations. They are set up by several members who show up early.

I want to take this opportunity to introduce John Herberg as the new editor of the "Ask the Expert" column. John volunteered to take this over from me. Send your questions to the SHCC PO Box and they will get to John. John will then get the answer from one of the many experts in the club, or maybe answer the question himself.

If I have missed thanking anyone I apologize in advance, it is so very hard to remember everything. I know 1995 was a very busy year for me

#### *Sterling Heights Computer Club* **January 1996 - page 15**

Meetings are held in the Meeting Rooms at Mt. Clemens General Hospital. These meetings are the forth Tuesday at 7:30PM.

Mt. Clemens General Hospital is at 1000 Harrington Blvd., Mount Clemens, MI.

Go on 16 Mile Road to Grosebeck Road. Then:

- Turn North on Grosebeck Road
- Go about one mile to Harrington Blvd. (this is at a traffic light)
- Turn right (East) on Harrington
	- Go East about two city blocks
- You should see the hospital
- Park in lot west of hospital Go in the main entrance
- Take the elevator to the 6th
- floor
- Follow the signs to the room

# q r q r **Communications SIG**

he next meeting of the Communications SIG will be on January 8, 1996. At this month's meeting we will go on-line to some local BBS's, and discuss the highlights and lowlights of local BBS's.

In December, there was much general discussion on on-line topics. Member Mike McPhail gave a great presentation on browsing the internet with text only.

The SIG meetings are held on the second Monday of each month at 7:30 PM at Lamphere High School. It is located on 13 Mile Road between John R and Rochester Roads. Room B-5 is the planned room.

The basic purpose of the SIG is to help educate members about how they can make use of their computer's ability to communicate with other computers.

If you have any questions you can reach Craig Hibbard at

 $\Box$   $\Box$   $\Box$   $\Box$ 

# **SHCC Emergency Shutdown**

he Sterling Heights Computer Club will utilize radio station WWJ - 950 on the AM dial to notify members that a meeting is canceled because of bad weather or for other reasons. The announcement will happen along with the school closings and other events. Please remember to listen to the radio when there

*Sterling Heights Computer Club* **January 1996 - page 14**

# **SIG MEETINGS**

# **Novice SIG**

he next meeting is scheduled for January 16, 1996. There will be more Q&A time, chaired by one of the many good members of the SHCC.

The December meeting consisted of 7 Novices helping each other with questions. The Novice group is looking for a few good members to chair open Q&A sessions for the next few meetings. Please see Ellen Geering if you are willing to help out.

For more information about the SIG, please call Ellen Geering (her number is on page 2).

The Novice SIG meets on the third Tuesday of the month at 7:30PM at Oakbrook Elementary in the Resource Room. Oakbrook is located on the northeast corner of Metro Parkway and Dodge Park Road. Heritage Junior High is on the corner and Oakbrook is behind it.

From Dodge Park Road, turn onto Danforth (east), Turn right onto Greenway. Greenway takes a bend to the left. Turn right onto Ashby.

Ashby ends in Oakbrook's parking lot.

From Metro Parkway East, go north on Dodge Park Road and follow the instructions above.

From Metro Parkway West, go north on Barrington, just after you pass the Edison Corridor between Schoenher and Dodge Park Roads. Turn left onto

 $\Box$  r  $\Box$  r

# **Power User SIG**

he next meeting of the **L** Power User SIG is January 23, 1996. There was no December meeting because of the holidays.

Each month the members of the Power User SIG help each other out with some tough<br>questions and topics. For questions and topics. more information about the SIG, please call Ed Lebioda (his number is on page 2).

This month's topic was not decided before press time. For more information about the SIG, please call Ed Lebioda (his number is on page 2).

#### *Sterling Heights Computer Club* **January 1996 - page 7**

personally, professionally, and with the club. If I have neglected to get something done or forgot to accomplish something, it was probably due to my overburdened time schedule. I think I got to everything, but I'll never<br>really know. Hopefully really know. 1996 will be better and my todo list will be more manageable.

q r q r

# **Presenters q q q q Wanted**

he officers are looking for a couple people to come forward and make presentations at our June and October meetings this year. This gives you plenty of time to prepare.

If there is some software you have been using and think others may be interested as well, or there is a computer topic you would like to present to other members, please call or email Rick Schummer. Making presentations is not that difficult. The hour goes by before you know it and there is always enough material to cover in a software package that the hour is easy

to fill.

As always, if there is a topic you are interested in or a package you would like demonstrated, please see any of the officers. They are always interested in what the members would like to see. Keeping the members excited and interested in the presentations is probably the most difficult part running this group. And don't worry about being volunteered to make the presentation (Rick might try, but never forces anyone to make presentations, although

# **"Ask The Experts"**

here were no questions sent to "Ask the Experts" this month. Please send them in to the club's PO Box so they can be distributed to the "experts" to be worked on for future issues of the *WYSIWYG.*

# **November Michigan ComputerUser Commentary** *by Rick Schummer*

Hope Santa was good to everyone and that your New Year is safe! See ya at the January meeting. have promoted the Michigan ComputerUser Magazine publication to the membership in the Sterling Heights Computer Club as one of the good reads in the computer publication industry. Over the years I have recommended this publication because it provided honest and easy to understand material.

This month I want to tell the membership that the article comparing the various Windows databases was the worst written article I have read in years. This article was misleading and filled with untruths.

I write database applications for a living. I have been doing this for over 7 years. I have used several of the databases mentioned in this article. I am an expert in FoxPro and Visual FoxPro, and am very familiar with MS Access. I also have a "competitor's" view of dBASE and a very basic working knowledge of Paradox. I was so angered by this write-up that I feel Joe

Rudich should not be published by Michigan ComputerUser or any of the sister publications ever again! My favorite mistruth is that the next version of FoxPro is going to be delayed for 2 more years! The next generation of FoxPro, Visual FoxPro 3.0 was released this past June 20th, and it took less than 2 years to be developed! It is considered by many industry<br>gurus to be the superior gurus to be the database development product. This product is the first product to earn the Win95 Logo. Not only that, but this product not only runs under Win95, Windows NT 3.51, but can also run on the "old" Win 3.11 platform as well.

The author mentioned several times how slow FoxPro is. The 2.6 version is over a year and a half old, and for all intensive purposes, the basic FoxPro database<br>engine was not improved engine was not in v2.6. Therefore the base engine is almost 3 years old, and it still out performs all other PC database products on the market today (based on independent 3rd party benchmarks completed by MicroEndeavors Inc of PA).

### *Sterling Heights Computer Club* **January 1996 - page 13**

while in e-mail, and then I invited her to live with me and my family for a semester. Her parents were reluctant at first to have their daughter living so far away, but then they realized they could "talk" every day by e-mail. She did stay with us, and it was a wonderful experience. We're delighted that Libby is planning to come back East to attend college.

### **Pam Kane,**

**Home PC Contributing Editor, Wilmington, Del.**

Computers opened up a whole new world for me. A few years after I got my PC, I had learned enough to help others with their systems. When I became disabled due to diabetes, I continued to use my computer skills to supplement my social security income. Fixing PCs gave me a goal to pursue and a reason to get up in the morning when things weren't going so well. And I've met lots of wonderful people.

### **Richard A. Rivera, Chicago, Ill.**

Next month, more of the magazine article showing how

q r q r

# **Door Prizes**

offers a door prizes at regularly scheduled club meetings. At this meeting the door prize were not know at press time.

Last month's door prizes were donated by Lyben Computers and by SHCC members. The winners circle included:

**Lyben Mug** donated by Lyben Computers, won by Cass Wozniki **Lyben Mug** donated by Lyben Computers, won by Ed **Trombley Disk Carrier** donated by Paul Anderson, won by Gail Minnick **Mouse Pad** donated by Paul

Anderson, won by Robert

# q r q r **More Door Prizes**

ave software you no longer use? It could make a good door prize for a fellow member. It would also give that member another good reason for being glad to have been at the club meeting that month.

helping companies market multimedia software, and the computer is my all-purpose communications device. It allows me to stay in close contact with clients and business associates. I have a "virtual company" made up of about 20 associates, who reside in places ranging from a rural New Mexico ranch to a New York apartment to a San Diego beach house. We may be far-flung, but we're all connected, thanks to our computers and e-mail. **Mary Claire Scanlon, HomePC Educational Advisory Board, Valencia, Calif.**

I'm a classical guitarist with a large collection of sheet music. It got to the point that I couldn't remember in what corner of my home I stored a specific work. I was always on the verge of ripping my hair out.

Now, thanks to my PC and Microsoft works, I have a database of all my sheet music. When I'm ready to play a particular piece, I just consult my database, which tells me exactly where to look for the sheet music.

### **James Rodel, Brockton, Mass.**

Since getting a PC, in less than

three years I have moved up the ranks to department manager. I owe much of this to my computer literacy. If not for something as simple as a memo processed on my PC, I doubt my work would have been noticed by the people who count. **David Galiste, Lodi, Calif.**

# **KEEPING HOUSE**

Medical bills, auto records, home inventory -- they're all facts of life, and my PC makes managing them easier. Yet despite its superior performance as a home<br>organizer, my computer's organizer, my greatest value is that it makes so many leisure activities available. From children's learning games to the Internet, it's brought the world to me when I can't get out to the world.

### **Kathy Barzal, Fort Erie, Ontario.**

Thanks to my PC, I became a cyber-mom. I'd long been Aunt Pam to Jan's kids -- she's an on-line friend who lives in Iowa. When Jan and I -- along with 10 others from our Prodigy writers' group -- met for a weekend two years ago, she told me that her oldest child, Libby, could benefit from a change of scenery. Libby and Leorresponded for a

#### *Sterling Heights Computer Club* **January 1996 - page 9**

The 2.6 version is also available on DOS, Windows, Mac, and SCO UNIX, no other product has this capability.

The other major mistruths are strewn throughout the MS Access portion of the article. Most serious developers with mission critical apps do not trust reputations on Access, they go with FoxPro, dBASE, or one of the many SQL databases.

I underlined 20 mistruths, lies, and twisted facts in this article. This was just in the MS Access and FoxPro sections where my expertise is. I can only assume that the other sections were given this same injustice. I will not look at this publication with the same eye again, which is truly a shame.

I can appreciate a true evaluation of competing products. To do this you have to have an open mind and fair testing and evaluation criteria. I would like to see the criteria and standards used for this comparison.

I sent comments to Robert Gramer, the editor of Michigan ComputerUser. He responded and passed them on to the parent organization. Bob also called me to discuss my letter and a new feature of

his FAX back service. He wants to include "letters to the editor" as something available through the FAX and wants my letter to be the inaugural letter. I like Bob's approach since most letters to<br>the editor are not really the editor are not objective, usually coming from the software authors protecting their product.

I have received some pretty negative and worrisome feedback from Steve Deyo, the national editor. They will be running a correction in the February edition, but it still has mistruths. I quote him:

"Given deadlines it is not possible to produce software without bugs and it is not possible to produce articles without errors. (We have a darn good track record of being nearly perfect though)"

q r q r

# **Member Classified Ads**

There are no classified ads from members this month.

There is no charge for member classified ads for selling things to other members.

*Sterling Heights Computer Club* **January 1996 - page 10**

# **HOW DO YOU USE YOUR HOME PC?** *by Rick Kucejko*

ow do use your home computer? Do you sometimes wonder how other people use theirs? Do you wonder what other club members do with their computers? Would you like to learn new and different ways to use your computer?

A few months ago it was interesting to read how Rick Schummer used his computer to help him sell his house, buy a new house and move. It started me thinking about other ways I could better utilize my home computer.

I found a magazine article in the November 1995 issue of *HomePC Magazine* that talked about the very thing I wanted to know. I will reprint the article, with permission, in the WYSIWYG. This is the This is the second section. If you have a way that you use your home computer that could interest other club members, please share it. You can either call me or e-mail the information to me. My addresses appear on page 2.

Reprinted with the permission of HomePC magazine. Copyright (C) 1995 by CMP

Media, Inc. All rights reserved. To subscribe to HomePC, call 800-829-0119

**how have pcs made Your Life Easier? edited by Maria Behan**

# **GETTING SMARTER**

Part of my job as a cantor is to teach children to chant the Torah in Hebrew. I recently began using computerized flash cards to help them learn the Hebrew characters. develop the flash cards with a program called WinFlash, then send the kids home with diskettes and instructions for their parents.

I started this with my firstgraders, and they loved it drill work just seems to be more fun on the PC. Now I'm branching out and sending my older students home with diskettes that have .wav files that let them hear me demonstrate the correct way to sing pivotal passages at their Bar and Bat Mitzvahs. **Jo Ann Rice,** 

*Sterling Heights Computer Club* **January 1996 - page 11**

#### **Norwalk, Conn.**

My computer helps me get my ideas out. I'm 10 years old, and I like to write. Before I started using the computer, I had to keep stopping to come up with the right word or to check my spelling. That took most of the fun out of it. Now my Mac helps me figure out things like good adjectives, and I spell-check everything so I can spend more time on the best part  $-$  coming up with funny, creepy stories about slimy stuff like frogs and monsters!

# **Devin Muna, Belmont, Calif.**

As a graduate student at a small university, I've found that my PC is the research tool<br>of my dreams. Besides of my dreams. offering lively scholarly "conversations" via the Internet, my PC connects me to the computerized catalog system at the university's library. I can do preliminary research at home instead of traveling 10 miles to the campus. Information from books, periodicals and journal articles appears conveniently on my screen. Also, I can search all the libraries in the state's university system and some out-of-state locations a necessity at a school like mine that has limited library resources.

### **Judy Young, Milton, Fla.**

My parents, both teachers, converted their weathered grade books to spreadsheets. Now, they can quickly generate report cards at the end of the term. My father spends lots of his PC time creating tests, but he also comes up with fun things for students and the classroom crossword puzzles, banners and signs. **Kathryn Haines, New York, N. Y.**

# **BUILDING A CAREER**

Last year I bought a 60-MHz Pentium PC and learned various word-processing, spreadsheet an d communications programs. I was working for a utility company, repairing electrical meters in homes, when I heard about a job opening. Thanks to my computer knowledge, I got the job as an engineering  $\phi$  technician  $\phi$  and received about a 33 percent pay raise. Needless to say, I'm ecstatic about it. **John Gallo,** 

**Chandler, Ariz.**

I wouldn't be in business if it weren't for my Mac. I'm a consultant who specializes in